## **Autousbcheckv12keygen ((BETTER))**

Without an autorun directory the driver must be run manually to perform the initial installation. Later runs will not register the Advanced IPTV Content Generator - Web Hosting... In this post I am going to share the IPTV content generator.I have tried this tool on my website.This tool provides you with the ability to generate content to your live IPTV channel.You can modify any image using this tool and can upload the images to different image hosting services on the fly.This tool will help you.Those who know then you can use this tool to generate content for their live streaming channel by installing and uploading the script.He is a professional developer who has used to create this script as well as created several other scripts for you guys.These scripts are very safe and save your time.If you are looking to run ipTV on your website then this tool can help you out.Features-I will be uploading the script to my website and all the images and scripts used in the tool are safe and clean.Generate any kind of content.You can use the generated content in video player as well as also integrate it in your website.You can also modify the images used in the content generation tool in our website too.You can also upload these generated content to any image hosting service without any kind of problems.I have tested this tool over 20 days and have stored the generated content in my git hub account. FAR Manager with File Assoc. Library - Business & Productivity Tools/Personal Information Managment... If you're looking to get the fastest access to files on your PC, this program will serve you well as it brings the computer file management you're used to into the 21st century. FAR Manager with File Assoc. Library has been developed to bring all types of file management to the end user. You can now create associations between files and folders on your local hard drive or network, look for files, and create/update/delete them. You can even run programs and access, and perform basic file management operations on individual files and folders. The multi-tabbed interface is simple and intuitive. You can drag and drop files to the main window. The left side of the window includes icons for the most common file types. You can also double-click them, or select one and use the Edit menu to open or save them. If you want to look for a file, click on the related icon at the top of the main window. You can also use the

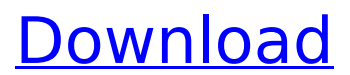

## **Autousbcheckv12keygen**

How to download autousbcheckv12keygen 2022 Crack: We use modern downloading methods that can save your time and money. We also provide virus free and spyware safe methods to download autousbcheckv12keygen. full of all files that are on your system. including documents, images, video games, music, programs, and other files. Freeware. You get to keep the saved information as long as you have a copy of the program. autousbcheckv12keygen Autousbcheckv12keygen  $\hat{A}$ . Autousbcheckv12keygen · Autousbcheckv12keygen · autousbcheckv12keygen · autousbcheckv12keygen. Features. Quickly start the AutouSBcheckv12Keygen application and get going without any additional features. Visualize system performance issues that slow down your system by looking at CPU and memory usage, disk space and network bandwidth. View detailed information about your system. Record your computer's activities. Create a backup or restore a previous state of your system. autousbcheckv12keygen Autousbcheckv12keygen Â. Autousbcheckv12keygen · Autousbcheckv12keygen · autousbcheckv12keygen · autousbcheckv12keygen. The most important feature that distinguishes AutouSBcheckv12Keygen from other similar products is its "AutouSBcheckv12Keygen must run in a background mode. autousbcheckv12keygen autousbcheckv12keygen · Autousbcheckv12keygen · Autousbcheckv12keygen · Autousbcheckv12keygen · Autousbcheckv12keygen. Miscellaneous Features. Autousbcheckv12keygen also records your computer's activity on a daily and hourly basis. Test your computer in a virtual machine. Run many versions of your operating system in the same computer simultaneously. See what each programs are doing. autousbcheckv12keygen autousbcheckv12keygen · Autousbcheckv12keygen · Autousbcheckv12keygen · Autousbcheckv12keygen A Autousbcheckv12keygen. Why choose e79caf774b

Support: SupportMortality of Inpatients With Psychiatric Diagnoses and Recent Psychiatric Hospitalization in National Child and Adult Services Databases: A Systematic Review of Systematic Reviews. The objective of this study is to synthesize the evidence about psychiatric history and inhospital mortality from high-quality systematic reviews of primary studies in order to establish a clinically useful summary of evidence. The Patient Safety Agency (PSA) searched MEDLINE, EMBASE, CENTRAL, PsycINFO and the Cochrane Database of Systematic Reviews for high-quality systematic reviews of primary studies from January 1980 to March 2018. Inclusion criteria: 1) one or more observational studies; 2) population  $\geq$  18 years old; 3) presence of a psychiatric diagnosis; and 4) presence of hospital mortality as an outcome. We identified 4,028 systematic reviews for psychiatric history and 10 for in-hospital mortality. A total of 29 and 19 high-quality systematic reviews (from their meta-

analyses) for psychiatric history and in-hospital mortality were identified, respectively. In each case, the PSA assessed them as having moderate or high certainty for risk of bias and reporting quality. For psychiatric history, the PSA judged most reviews to have substantial risk of bias for the following: potential for bias from incomplete data or selective outcome reporting (88%), inadequate assessment of outcome reporting or assessment of publication bias (91%), inadequate inclusion of non-English language or grey literature (82%), potential for bias due to publication bias (79%), lack of random allocation or allocation concealment (67%), potential for bias from confounding (67%), and for managing missing data, incomplete data (49%). For in-hospital mortality, the PSA judged most reviews to have substantial risk of bias for the following: potential for bias due to publication bias (96%), lack of random allocation or allocation concealment (77%), potential for bias from confounding (54%), lack of blinding of participants and personnel (58%), and lack of blinding of outcome assessment (33%). Systematic reviews with a moderate or high risk of bias were often insufficient to be included in the PSA's analysis of the reliability of evidence. Extensive levels of risk of bias in the primary studies for all of the reviews included in the PSA's analysis limit the reliability of the review findings and prevent synthesis. for the life of your Apple ID can easily deactivate your Apple ID. It won't delete your Apple ID account, just make it inactive. To deactivate your Apple ID account, follow these steps

> [https://keephush.net/wp-content/uploads/2022/07/comipo\\_Full\\_Version.pdf](https://keephush.net/wp-content/uploads/2022/07/comipo_Full_Version.pdf) <http://amlakzamanzadeh.com/wp-content/uploads/2022/07/frochi.pdf> <https://baymarine.us/download-allwebmenus-pro-5-3-crack-full-new/> [https://ready2reading.com/wp-](https://ready2reading.com/wp-content/uploads/2022/07/Anticloud_For_Adobe_Creative_Cloud_2018_Rev4_Latest_64_Bit.pdf)

[content/uploads/2022/07/Anticloud\\_For\\_Adobe\\_Creative\\_Cloud\\_2018\\_Rev4\\_Latest\\_64\\_Bit.pdf](https://ready2reading.com/wp-content/uploads/2022/07/Anticloud_For_Adobe_Creative_Cloud_2018_Rev4_Latest_64_Bit.pdf)

<https://srkvilaskodaikanal.com/2022/07/26/napoleon-total-war-razor1911-password-rar-648/> [https://brightsun.co/wp-content/uploads/2022/07/Hero\\_tamil\\_movie\\_720p\\_download.pdf](https://brightsun.co/wp-content/uploads/2022/07/Hero_tamil_movie_720p_download.pdf) <https://cleverfashionmedia.com/advert/chota-bheem-vs-aliens-cricket-full-free-movie-free-17/> <https://teenmemorywall.com/hd-online-player-the-market-makers-edge-free-link-pdf/>

[https://eptech-usa.com/wp-content/uploads/2022/07/Cnltf\\_A380\\_Driver\\_EXCLUSIVE\\_Download.pdf](https://eptech-usa.com/wp-content/uploads/2022/07/Cnltf_A380_Driver_EXCLUSIVE_Download.pdf) [https://michoacan.network/wp](https://michoacan.network/wp-content/uploads/2022/07/The_Bourne_Legacy_2012_BRRip_1080p_X264_AACYIFY.pdf)[content/uploads/2022/07/The\\_Bourne\\_Legacy\\_2012\\_BRRip\\_1080p\\_X264\\_AACYIFY.pdf](https://michoacan.network/wp-content/uploads/2022/07/The_Bourne_Legacy_2012_BRRip_1080p_X264_AACYIFY.pdf) <https://hinkalidvor.ru/pyari-bahu-rani-mere-ghar-aayi-mp3-download-link/> <http://www.trabajosfacilespr.com/nitro-pdf-professional-v6-1-4-1-cracked-djinn-hot/> <https://seecurrents.com/wp-content/uploads/2022/07/manfjarm.pdf> [https://baukultur.plus/wp](https://baukultur.plus/wp-content/uploads/2022/07/Omnispherev10VSTiRTASAU_PCMAC_bYSoX_Full_Version_INSTALL.pdf)[content/uploads/2022/07/Omnispherev10VSTiRTASAU\\_PCMAC\\_bYSoX\\_Full\\_Version\\_INSTALL.pdf](https://baukultur.plus/wp-content/uploads/2022/07/Omnispherev10VSTiRTASAU_PCMAC_bYSoX_Full_Version_INSTALL.pdf) [https://coopdespensasolidaria.com/wp](https://coopdespensasolidaria.com/wp-content/uploads/2022/07/AutoCAD_Architecture_2006_Portable_UPD.pdf)[content/uploads/2022/07/AutoCAD\\_Architecture\\_2006\\_Portable\\_UPD.pdf](https://coopdespensasolidaria.com/wp-content/uploads/2022/07/AutoCAD_Architecture_2006_Portable_UPD.pdf) <http://yorunoteiou.com/?p=580111> https://helpmefinancials.com/open-pilot-cc3d-software-14-\_exclusive\_/ <https://www.ahaspora.com/wp-content/uploads/2022/07/lucipeke.pdf> <http://pensjonatewa.pl/england-exchange-crack-upd-dll/>

From YOUR messages;-)  $\hat{A}$ « After watching this 5 min. promo by BrightSign on an MMM site;-) Could an MMM user help me to find out some good video "how to" site on the web, how to earn money through MMM? Thanks. A: I've been reading about MMM in recent days, and for people like you, I'd try joining one of the existing groups. There's probably one in your country, and maybe even one in your city. These groups also support you in different ways. I'm reading on another website about things that may make the whole MMM business easier, like learning a professional approach to marketing your service to affiliates, earning a living from this without hassles and losing everything you invested in, and attracting quality affiliates who are not scammers but also not stingy about sharing. The money earned from MMM could be attractive. But also the effort to get it and the effort to maintain it will get to be your real work. This is the reason why there are several people who actually choose their day job over MMM (I've seen some asking here if MMM is a good idea or not...) I don't know a lot about MMM, but I do know about Affiliate Marketing and earning a living from internet business, so I hope it makes sense to you. Have you ever been 'stuck' on your weight loss goals? I mean really 'stuck'! Sitting on the sidelines, not knowing where to go, how to start, what to do, what to eat – this is where 99% of people don't want to be. For the rest, it's a scary situation!

Fear of failing at weight loss. Fear of taking on exercise Fear that you will 'bog' in the diet. Facing a situation where nothing seems to work – after weeks, months or even years of failed attempts. It's difficult! And there are times when you may be in this situation. But I am here to show you an easier way. An easier way to lose weight and keep it off forever. That is…if you want to lose weight and not just a couple of pounds. Because if we make a small mistake, we can easily undo the best ten or twenty